## **Estrutura de Dados**

Como calcular a minha nota ?

Media =  $(0.35 * P1) + (0.35 * P2) + (0.3 * T)$ 

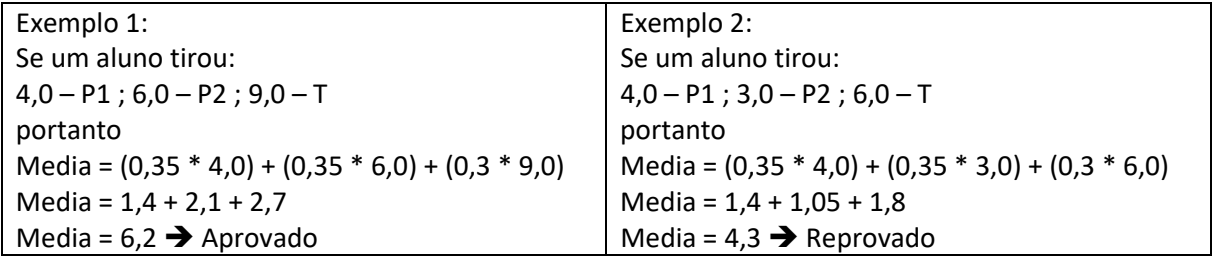

A partir deste momento, o aluno que tem Media inferior a 6,0, terá sua média Final limitada a 6,0, mesmo que tire nota superior.

Nesta disciplina, a P3 poderá ser realizada em 2 situações:

a. Aluno perdeu P1 ou P2

P3 é avaliação substitutiva, entrando na fórmula supracitada no lugar da prova perdida.

Neste caso, o aluno não tem possibilidade de avaliação de recuperação

b. Aluno tem media inferior a 6,0 (5,9 ou menos)

P3 é avaliação de recuperação, neste caso, a média final do aluno está limitada a 6,0, mesmo que tenha obtido nota superior, e entra no seguinte cálculo:

Media Final =  $(0.5 * Media) + (0.5 * P3)$ 

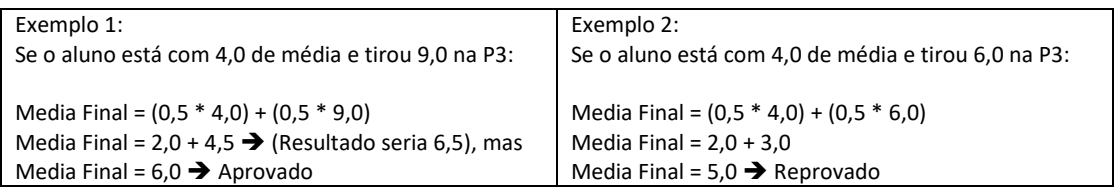